# Multi-core with less pain Deterministic Parallel Programming with Haskell

Duncan Coutts

December 2012, Tech Mesh

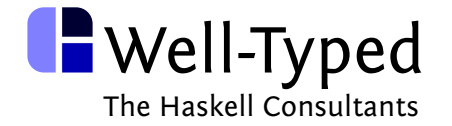

Background in FP in academia and open source

Co-founded Well-Typed

### **Well-Typed**

- $\blacktriangleright$  Haskell consultancy
- $\triangleright$  Support, planning, development, training
- $\blacktriangleright$  Help a wide range of clients: startups to multinationals

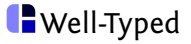

# **Parallelism & Concurrency**

# **Parallelism**  $\neq$  **Concurrency**

**What's the point?**

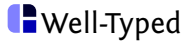

# **What's the point?**

Making programs run faster.

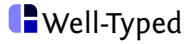

### **What's the point?**

Making programs run faster.

**Parallelism** is all about making programs run faster by using more hardware (like multiple CPU or GPU cores)

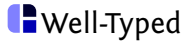

Lots of reasons why parallelism is hard

- $\triangleright$  have to understand our programs better
- $\triangleright$  need to know which bits take most time to execute
- $\triangleright$  need to know the dependencies within the program
- $\triangleright$  parallel work granularity vs overheads
- $\triangleright$  threads, shared variables, locks
- $\triangleright$  non-deterministic execution

Some of these reasons are intrinsic, some depend on the programming model we choose

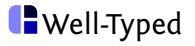

**Concurrency** is about ways of structuring programs into independent activities that can communicate and synchronise with each other

- $\triangleright$  e.g. threads, shared variables and locks
- $\triangleright$  e.g. lightweight processes and message passing
- $\triangleright$  typically reacting to events from the outside world
- $\blacktriangleright$  inherently non-deterministic

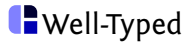

Lots of reasons why concurrency is hard

- $\triangleright$  deadlocks
- $\blacktriangleright$  data races
- $\blacktriangleright$  non-deterministic behaviour
- $\blacktriangleright$  testing possible interleavings

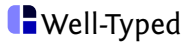

# Concurrency makes parallelism even harder!

Many of the difficulties with parallelism are really difficulties with concurrency

- $\triangleright$  threads, shared variables, locks
- $\blacktriangleright$  non-deterministic execution
- $\blacktriangleright$  deadlocks
- $\blacktriangleright$  data races

Taking a sequential program and making it concurrent makes it

- $\blacktriangleright$  more complicated
- $\triangleright$  harder to read, understand, test & maintain

It makes programmers grumpy!

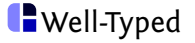

Concurrency does have its place.

For some problems using concurrency **simplifies** programs.

The server example

Servers handling conversations with multiple clients:

Using a separate thread of control for each client we can (mostly) just think about the interaction with that single client.

The alternative is dealing with the interactions with all clients simultaneously, e.g. using a complex state machine.

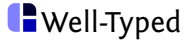

#### **Parallelism**

making programs run faster by using more hardware like multiple CPU or GPU cores

**Concurrency** 

ways of structuring programs into independent activities that can communicate and synchronise with each other

These are orthogonal ideas

- $\triangleright$  one is about performance of running programs;
- $\triangleright$  the other is about the structure of programs.

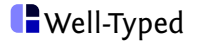

Why make this distinction between parallelism and concurrency?

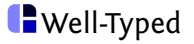

Why make this distinction between parallelism and concurrency?

So we can think about what we're really after.

If the goal is parallelism, then concurrency can be a distraction.

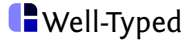

Why make this distinction between parallelism and concurrency?

So we can think about what we're really after.

If the goal is parallelism, then concurrency can be a distraction.

All combinations of concurrency and parallelism make sense:

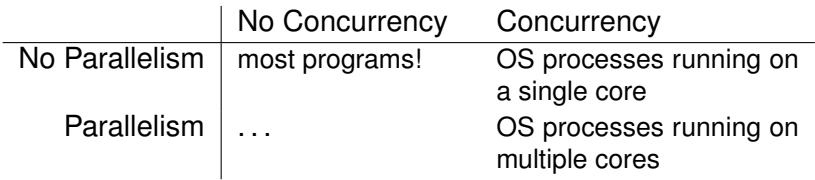

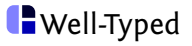

# Parallelism and concurrency support in Haskell

Haskell supports both parallelism and concurrency

Relatively traditional approach to concurrency

- $\triangleright$  threads and shared mutable variables
- $\triangleright$  actors and other abstractions as libraries

Many different parallel styles

- $\triangleright$  expression style
- $\blacktriangleright$  data flow style
- $\triangleright$  data-parallel style

Each implemented as a library (with some RTS support)

Different styles suitable for different kinds of problem

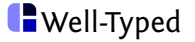

# **Brief aside about Haskell concurrency...**

Haskell has excellent concurrency support

- $\triangleright$  uses  $IO$  monad
- $\blacktriangleright$  lightweight threads
- $\triangleright$  nicer locking/synchronisation primitive ( $MVar$ )
- $\triangleright$  composable concurrency with  $STM$
- $\triangleright$  traditional style blocking file/network I/O

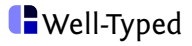

Haskell threads are **very cheap**

 $\blacktriangleright$  10s of 1000s is no problem

Threads scheduled across multiple cores

Blocking works as you would hope

- $\triangleright$  blocking on I/O only blocks individual Haskell thread, not whole OS thread
- $\triangleright$  "safe" foreign calls only block individual Haskell thread (RTS uses a pool of OS threads)

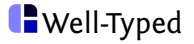

About the "Threads vs Events" debate...

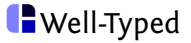

About the "Threads vs Events" debate...

We can have our cake and eat it

- $\triangleright$  performance of event-based I/O
- $\triangleright$  programming model of traditional blocking I/O
	- $\triangleright$  no Node.js-style callback madness
	- $\triangleright$  don't even need .NET style async/futures
- $\blacktriangleright$  makes use of all cores

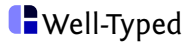

# **Parallelism without concurrency**

Parallelism without concurrency is often called **deterministic** or **pure** parallelism.

Means we write a program

- $\blacktriangleright$  that is not explicitly concurrent;
- $\blacktriangleright$  then execute it in parallel.

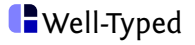

Parallelism without concurrency is often called **deterministic** or **pure** parallelism.

Means we write a program

- $\blacktriangleright$  that is not explicitly concurrent;
- $\blacktriangleright$  then execute it in parallel.

### Example: SQL queries

A query itself expresses no concurrency. Queries are deterministic, given the state of the database.

The execution engine is free to use multiple cores to do the work for a query.

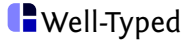

Deterministic in the usual sense

- $\blacktriangleright$  always gives the same answer, given the same inputs
- $\blacktriangleright$  like an ordinary sequential program

And if it's deterministic then...

- $\triangleright$  does not depend on the scheduling or number of cores
- $\triangleright$  no data races
- $\blacktriangleright$  no deadlocks

Sounds nice right?

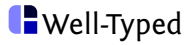

Suppose  $f \times$  and  $g \vee$  are expensive calculations.

In  $f x + g y$  we have an opportunity to evaluate the two parts in parallel.

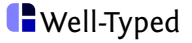

Suppose  $f \times$  and  $g \times g$  are expensive calculations.

In  $f x + g y$  we have an opportunity to evaluate the two parts in parallel.

Note that  $f x + g y$  does **not express any concurrency**. It's just a pure calculation!

The **mechanism** for evaluating the expression has the possibility to use parallelism to get the results sooner.

We can push this idea a long way.

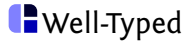

- In a **pure** functional programming language like Haskell, evaluating  $f x + g y$  has no side effects.
- So it is **always** safe to evaluate both parts in parallel, we will always get the same answer.

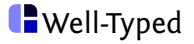

Closely related to the idea of parallelism within expressions is **data parallelism**.

Data parallelism is all about doing the same operation to a large number of data items. The operation on each item of data is **independent** so they can all be done in **parallel**.

The typical examples are bulk operations on large vectors and arrays.

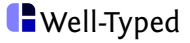

**A quick look behind the scenes...**

Behind the nice veneer of pure parallelism we need an evaluation mechanism.

- $\triangleright$  At some level it must use OS threads.
- $\blacktriangleright$  It must quarantee the deterministic properties.
- $\triangleright$  A good quality implementation is vital for performance and correctness.

Fortunately we have the GHC multi-core runtime system (RTS)

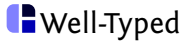

GHC has a very good runtime system.

- $\triangleright$  provides lightweight Haskell threads (for concurrency support)
- $\triangleright$  uses one OS thread per core
- $\blacktriangleright$  lightweight threads scheduled across multiple cores
- $\blacktriangleright$  well-tuned generational GC
	- $\triangleright$  per-core young GC generation
	- $\triangleright$  old GC generation is shared
	- $\triangleright$  parallel GC for old GC generation

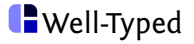

Remember the example  $f x + a y$ 

The RTS has special support for evaluating individual expressions in parallel.

We can take an unevaluated expression and '**spark**' it off. This makes it available to be evaluated on another core.

For example, we could spark off  $f \times$  on another core, and let  $g y$  be evaluated as normal.

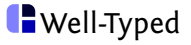

# Spark evaluation system

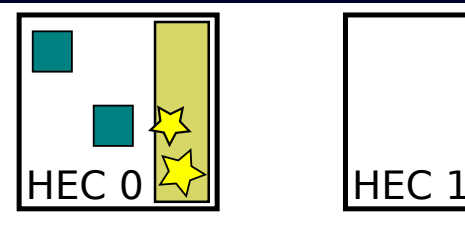

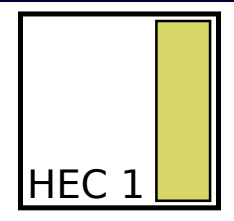

 $\blacktriangleright$  per-core task queue

Terminology:

- $\blacktriangleright$  a task is called a 'spark'
- $\triangleright$  a task queue is called a 'spark pool'

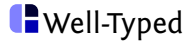

# Spark evaluation system

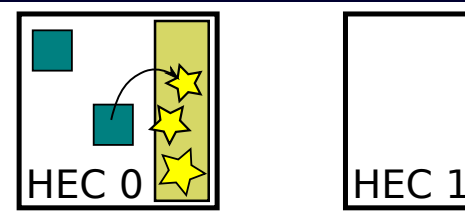

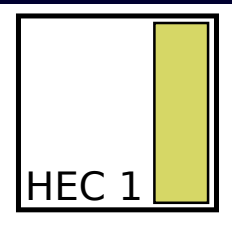

- $\blacktriangleright$  per-core task queue
- $\triangleright$  tasks created using  $par$  primitive function

Terminology:

- $\blacktriangleright$  a task is called a 'spark'
- $\triangleright$  a task queue is called a 'spark pool'

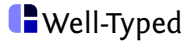
## Spark evaluation system

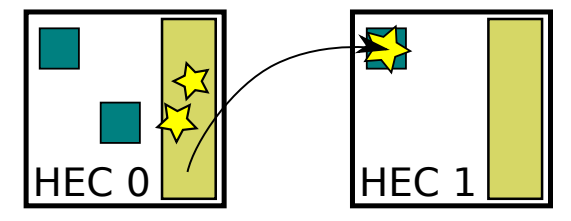

- $\blacktriangleright$  per-core task queue
- $\triangleright$  tasks created using  $par$  primitive function
- $\blacktriangleright$  tasks run on any available core

Terminology:

- $\blacktriangleright$  a task is called a 'spark'
- $\triangleright$  a task queue is called a 'spark pool'
- $\triangleright$  sparks get 'converted', meaning evaluated

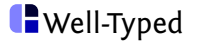

The spark evaluation system has quite low overheads:

- $\triangleright$  the spark pool is a lock-free work stealing queue
- $\blacktriangleright$  each spark is just a pointer
- $\triangleright$  evaluation is just calling a function pointer
- $\blacktriangleright$  no thread startup costs

Low overheads lets us take advantage of more fine grained parallelism.

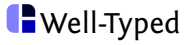

The spark evaluation system has quite low overheads:

- $\triangleright$  the spark pool is a lock-free work stealing queue
- $\triangleright$  each spark is just a pointer
- $\triangleright$  evaluation is just calling a function pointer
- $\triangleright$  no thread startup costs

Low overheads lets us take advantage of more fine grained parallelism.

But it's still not free: parallel work granularity is still important.

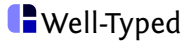

**The programmers view of expression style parallelism**

## Deciding what to evaluate in parallel

We said it is always safe to evaluate both parts of  $f x + g y$  in parallel.

Unfortunately we have no guarantee this will make it run faster.

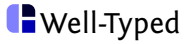

## Deciding what to evaluate in parallel

We said it is always safe to evaluate both parts of  $f x + g y$  in parallel.

Unfortunately we have no guarantee this will make it run faster.

It depends on the granularity: if the amount of work done in parallel overcomes the extra overhead of managing the parallel evaluation.

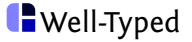

## Deciding what to evaluate in parallel

We said it is always safe to evaluate both parts of  $f x + g y$  in parallel.

Unfortunately we have no guarantee this will make it run faster.

It depends on the granularity: if the amount of work done in parallel overcomes the extra overhead of managing the parallel evaluation.

**Conclusion** 

Fully automatic parallelism will probably remain a dream.

The programmer has to decide what is worth running in parallel.

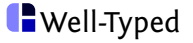

## Specifying what to evaluate in parallel

The low level primitive function is called par

 $\triangleright$  implemented in the RTS by making sparks

It has a slightly strange looking type

 $par :: a \rightarrow b \rightarrow b$ 

#### Operationally it means

- $\triangleright$  when the result is needed
- $\triangleright$  start evaluating the first argument in parallel
- $\triangleright$  evaluate and return the second argument

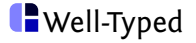

## Using par

Using the low level **par** primitive, we would rewrite  $f x + g y$  as

**let**  $x' = f x$  $y' = g y$ **in** par  $x'$  (pseq  $y'$   $(x' + y')$ )

It turns out we also need a primitive **pseq** to evaluate sequentially (but the combination of the two is enough).

 $pseq :: a \rightarrow b \rightarrow b$ 

- $\triangleright$  evaluate the first argument
- $\triangleright$  then evaluate and return the second argument

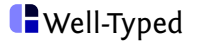

## Parallel evaluation strategies

The par and pseq primitives are very low level, and rather tricky to use.

Haskell provides a library of higher level combinators **parallel strategies**. A strategy describes how to evaluate things, possibly in parallel.

**type** Strategy a using ::  $a \rightarrow$  Strategy  $a \rightarrow a$ 

There are a few basic strategies

 $r0$  :: Strategy a  $-$ - none rseq :: Strategy a -- evaluate sequentially rpar :: Strategy a -- evaluate in parallel

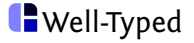

## Parallel evaluation strategies

Strategies can be composed together to make custom strategies.

For example, a strategy on lists

```
parList :: Strategy a \rightarrow Strategy [a]
```
- $\triangleright$  given a strategy for the list elements,
- $\triangleright$  evaluate all elements in parallel,
- $\triangleright$  using the list element strategy.

We would use this if we had a list of complex structures where there was further opportunities for parallelism within the elements. In simple cases we would just use parList rseq.

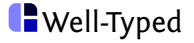

## Strategies can help with granularity

It is very common that the structure of our data doesn't give a good granularity of parallel work.

We can use or write strategies that split or coalesce work into better sized chunks.

For example:

parListChunk :: Int  $\rightarrow$  Strategy a  $\rightarrow$  Strategy [a]

- $\triangleright$  takes chunks of N elements at a time
- $\blacktriangleright$  each chunk is evaluated in parallel
- $\triangleright$  within the chunk they're evaluated serially

So it increases granularity by a factor of N.

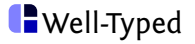

## Strategies can help with granularity

Example from a real program

reports 'using' parListChunk 10 rseq

- $\triangleright$  one line change to the program
- $\triangleright$  scaled near-perfectly on 4 cores

So we can get excellent results, but it's often still tricky.

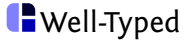

Strategies try to completely separate the parallel evaluation from the algorithm. That works well for data structures (like lists, trees, arrays etc) but doesn't work everywhere.

Sometimes we have to mix the parallel evaluation in with the algorithm.

We can still use general algorithm skeletons, like divide and conquer or map-reduce.

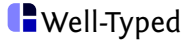

## A map-reduce parallel skeleton

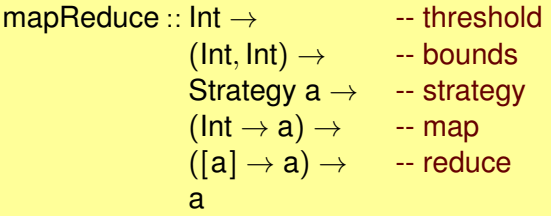

This version is for functions on integer ranges

- $\triangleright$  recursively subdivide range until we hit the threshold
- $\triangleright$  for each range chunk, map function over range
- $\triangleright$  for each range chunk, reduce result using given strategy
- $\triangleright$  reduce all intermediate results

Having the threshold is important, or we would usually end up with far too small parallel granularity.

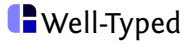

### **Profiling tools**

## Parallelism is still hard

Even with all these nice techniques, getting real speed ups can still be hard.

There are many pitfalls

- $\triangleright$  exposing too little parallelism, so cores stay idle
- $\triangleright$  exposing too much parallelism
- $\triangleright$  too small chunks of work, swamped by overheads
- $\triangleright$  too large chunks of work, creating work imbalance
- $\triangleright$  speculative parallelism that doesn't pay off

Sparks have a few more

- $\blacktriangleright$  might spark an already-evaluated expression
- $\triangleright$  spark pool might be full

We need to profile to work out the cause.

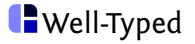

## ThreadScope and event tracing

#### GHC's RTS can log runtime events to a file

 $\triangleright$  very low profiling overhead

ThreadScope is a post-mortem eventlog viewer

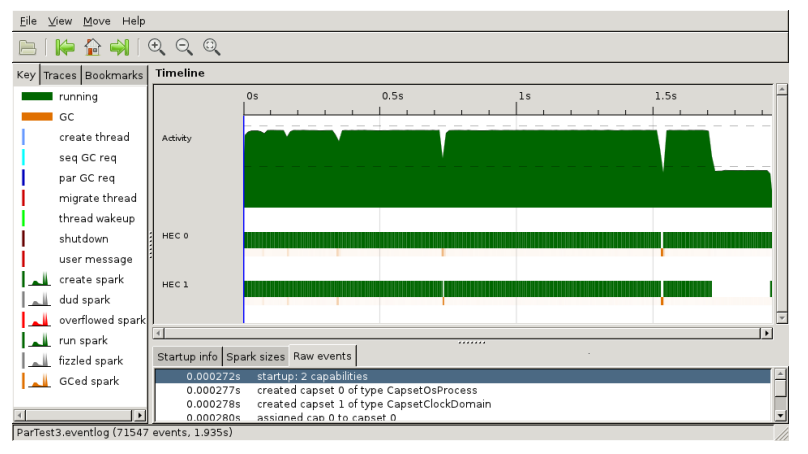

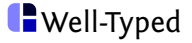

# ThreadScope and event tracing

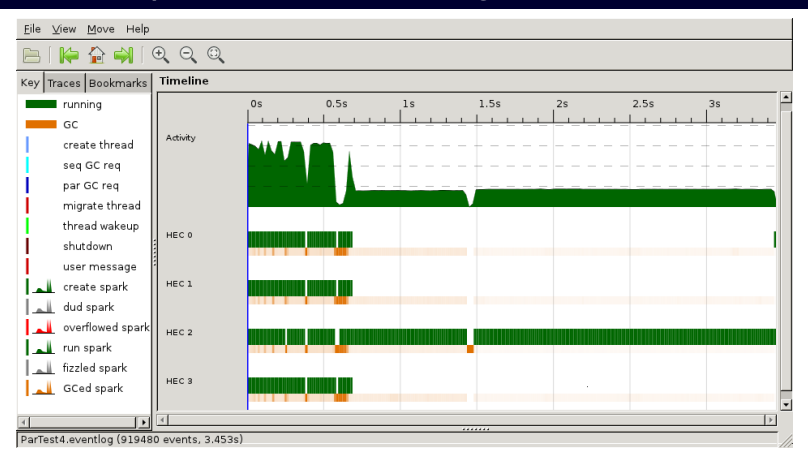

#### ThreadScope shows us

- $\triangleright$  Overall utilisation across all cores
- $\blacktriangleright$  Activity on each core
- $\blacktriangleright$  Garbage collection

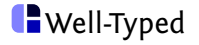

## ThreadScope and event tracing

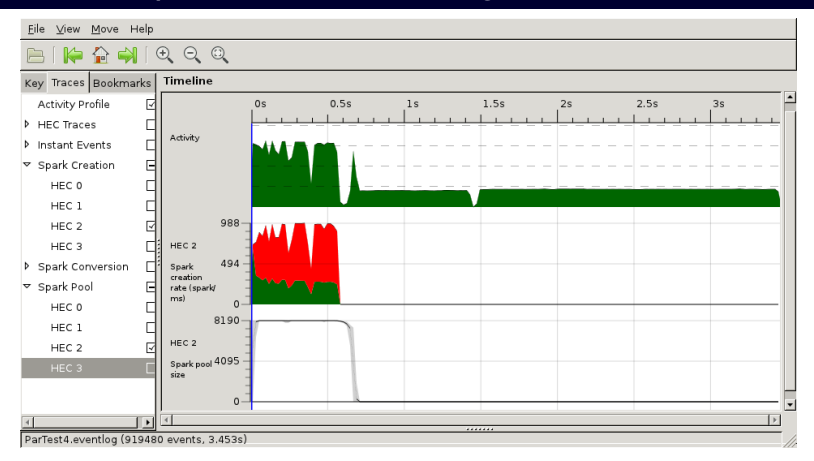

Also some spark-related graphs:

- $\blacktriangleright$  Sparks created and executed
- $\triangleright$  Size of spark pool
- $\blacktriangleright$  Histrogram of spark evaluation times (i.e. parallel granularity)

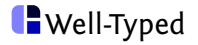

### **Data parallelism with Repa**

# Introducing Repa

A library for data-parallelism in Haskell:

- $\blacktriangleright$  high-level parallelism
- $\blacktriangleright$  mostly-automatic
- $\triangleright$  for algorithms that can be described in terms of operations on arrays

Notable features

- $\triangleright$  implemented as a library
- $\triangleright$  based on dense multi-dimensional arrays
- $\triangleright$  offers "delayed" arrays
- $\blacktriangleright$  makes use of advanced type system features

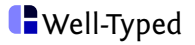

# Introducing Repa

A library for data-parallelism in Haskell:

- $\blacktriangleright$  high-level parallelism
- $\blacktriangleright$  mostly-automatic
- $\triangleright$  for algorithms that can be described in terms of operations on arrays

Notable features

- $\blacktriangleright$  implemented as a library
- $\triangleright$  based on dense multi-dimensional arrays
- $\triangleright$  offers "delayed" arrays
- $\blacktriangleright$  makes use of advanced type system features

Demo <http://www.youtube.com/watch?v=UGN0GxGEDsY>

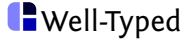

Arrays are the key data type in Repa. It relies heavily on types to keep track of important information about each array.

Repa's array type looks as follows:

**data** family Array r sh e -- abstract

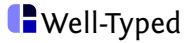

Arrays are the key data type in Repa. It relies heavily on types to keep track of important information about each array.

Repa's array type looks as follows:

**data** family Array r sh e -- abstract

Internate the two arguments;

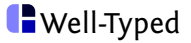

Arrays are the key data type in Repa. It relies heavily on types to keep track of important information about each array.

Repa's array type looks as follows:

**data** family Array r she -- abstract

- Internate the two arguments;
- $\blacktriangleright$  the final is the element type;

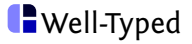

Arrays are the key data type in Repa. It relies heavily on types to keep track of important information about each array.

Repa's array type looks as follows:

**data** family Array r sh e -- abstract

- Internate the two arguments;
- $\blacktriangleright$  the final is the element type;
- If the first denotes the **representation** of the array;

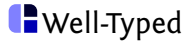

Arrays are the key data type in Repa. It relies heavily on types to keep track of important information about each array.

Repa's array type looks as follows:

**data** family Array r sh e -- abstract

- Internate the two arguments;
- $\blacktriangleright$  the final is the element type;
- If the first denotes the **representation** of the array;
- ► the second the **shape**.

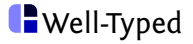

Arrays are the key data type in Repa. It relies heavily on types to keep track of important information about each array.

Repa's array type looks as follows:

**data** family Array r sh e -- abstract

- Internate the two arguments;
- $\blacktriangleright$  the final is the element type;
- If the first denotes the **representation** of the array;
- **I** the second the **shape**.

But what are **representation** and **shape**?

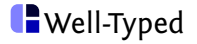

Repa can represent dense multi-dimensional arrays:

- ► as a first approximation, the **shape** of an array describes its **dimension**;
- $\triangleright$  the shape also describes the type of an array **index**.

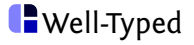

Repa can represent dense multi-dimensional arrays:

- **Ex** as a first approximation, the **shape** of an array describes its **dimension**;
- $\triangleright$  the shape also describes the type of an array **index**.

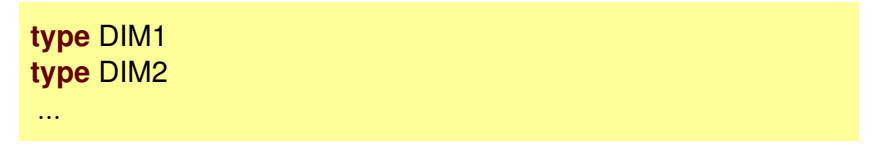

So **DIM2** is (roughly) the type of pairs of integers.

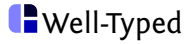

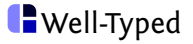

 $\triangleright$  a **manifest** array is an array that is represented as a block in memory, as we'd expect;

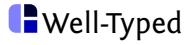

- $\triangleright$  a **manifest** array is an array that is represented as a block in memory, as we'd expect;
- $\triangleright$  a **delayed** array is not a real array at all, but merely a computation that describes how to compute each of the elements.

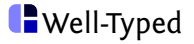

- $\triangleright$  a **manifest** array is an array that is represented as a block in memory, as we'd expect;
- **Ex** a **delayed** array is not a real array at all, but merely a computation that describes how to compute each of the elements.

Let's look at the "why" and the delayed representation in a moment.

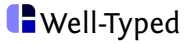

The standard **manifest** representation is denoted by a type argument  $\mathsf{U}$  (for unboxed).

For example, making a manifest array from a list

fromListUnboxed :: (Shape sh, Unbox a)  $\Rightarrow$  sh  $\rightarrow$  [a]  $\rightarrow$  Array U sh a

example :: Array U DIM2 Int example = fromListUnboxed (Z :*.* 2 :*.* 5 :: DIM2) [1 *. .* 10 :: Int]

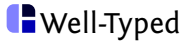
$$
\mathsf{map} :: (\mathsf{Shape} \ \mathsf{sh}, \mathsf{Repr} \ \mathsf{r} \ \mathsf{a}) \Rightarrow (a \to b) \to \mathsf{Array} \ \mathsf{r} \ \mathsf{sh} \ \mathsf{a} \to \mathsf{Array} \ \mathsf{D} \ \mathsf{sh} \ \mathsf{b}
$$

This function returns a **delayed** array ( D ).

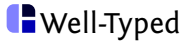

# Why delayed arrays?

We want to describe our array algorithms by using combinations of standard array bulk operators

- $\triangleright$  nicer style than writing monolithic custom array code
- $\triangleright$  but also essential for the automatic parallelism

But if we end up writing code like this

(map f  $\circ$  map g) arr

Then we are making a full intermediate copy for every traversal (like map).

Performing **fusion** becomes essential for performance – so important that we'd like to make it **explicit** in the type system.

The delayed arrays are what enables automatic fusion in Repa.

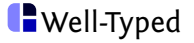

Delayed arrays are internally represented simply as **functions**:

**data instance** Array D sh e = ADelayed sh  $(sh \rightarrow e)$ 

- $\triangleright$  Delayed arrays aren't really arrays at all.
- $\triangleright$  Operating on an array does not create a new array.
- $\triangleright$  Performing another operation on a delayed array just performs function composition.
- If we want to have a manifest array again, we have to **explicitly force** the array.

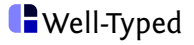

From a function:

fromFunction :: sh  $\rightarrow$  (sh  $\rightarrow$  a)  $\rightarrow$  Array D sh a

Directly maps to **ADelayed**.

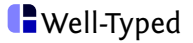

```
map :: (Shape sh, Repr r a)
      \Rightarrow (a \rightarrow b) \rightarrow Array r sh a \rightarrow Array D sh b
map f arr = case delay arr of
                   ADelayed sh g \rightarrow ADelayed sh (f \circ g)
```
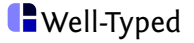

map :: (Shape sh, Repr r a)  
\n⇒ 
$$
(a \rightarrow b) \rightarrow
$$
 Array r sh a → Array D sh b  
\nmap f arr = **case** delay arr **of**  
\nADelayed sh g → ADelayed sh (f ∘ g)

Many other functions are only slightly more complicated:

- **► think about pointwise multiplication**  $(*.)$ ,
- or the more general zipWith.

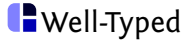

## Forcing delayed arrays

### Sequentially:

```
computeS :: (Fill r1 r2 sh e) \RightarrowArray r1 sh e \rightarrow Array r2 sh e
```
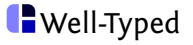

# Forcing delayed arrays

Sequentially:

computeS :: (Fill r1 r2 sh e)  $\Rightarrow$ Array r1 sh e  $\rightarrow$  Array r2 sh e

In parallel:

computeP :: (Monad m*,* Repr r2 e*,* Fill r1 r2 sh e) ⇒ Array r1 sh e  $\rightarrow$  m (Array r2 sh e)

This is the only place where we specify parallelism.

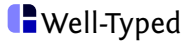

# Forcing delayed arrays

Sequentially:

computeS :: (Fill r1 r2 sh e)  $\Rightarrow$ Array r1 sh e  $\rightarrow$  Array r2 sh e

In parallel:

computeP :: (Monad m*,* Repr r2 e*,* Fill r1 r2 sh e) ⇒ Array r1 sh e  $\rightarrow$  m (Array r2 sh e)

This is the only place where we specify parallelism.

Key idea

Describe the array we want to compute (using delayed arrays). Compute the array in parallel.

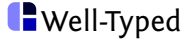

Behind the scenes:

- $\blacktriangleright$  Repa starts a gang of threads.
- $\triangleright$  Depending on the number of available cores, Repa assigns chunks of the array to be computed by different threads.
- $\triangleright$  The chunking and scheduling and synchronization don't have to concern the user.

So Repa deals with the granularity problem for us (mostly).

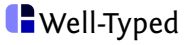

- $\triangleright$  Describe algorithm in terms of arrays
- $\triangleright$  The true magic of Repa is in the **computeP** -like functions, where parallelism is automatically handled.
- $\blacktriangleright$  Haskell's type system is used in various ways:
	- $\blacktriangleright$  Adapt the representation of arrays based on it's type.
	- Exteep track of the shape of an array, to make fusion explicit.
	- $\triangleright$  Keep track of the state of an array.
- $\triangleright$  A large part of Repa's implementation is actually quite understandable.

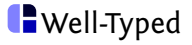

## **Summary**

The ones we looked at

- $\blacktriangleright$  expression style
- $\blacktriangleright$  data parallel style
- $\blacktriangleright$  and yes, concurrent

These are now fairly mature technologies

Others worth mentioning

- $\blacktriangleright$  data flow style
- $\triangleright$  nested data parallel
- $\triangleright$  GPU

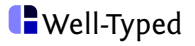

We ran a 2-year project with MSR to see how real users manage with parallel Haskell

- $\blacktriangleright$  mostly scientific applications, simulations
- $\triangleright$  one group working on highly concurrent web servers
- $\triangleright$  mostly not existing Haskell experts

No significant technical problems

- $\triangleright$  we helped people learn Haskell
- $\triangleright$  developed a couple missing libraries
- $\triangleright$  extended the parallel profiling tools

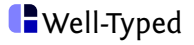

Los Alamos National Laboratory

- $\blacktriangleright$  high energy physics simulation
- $\triangleright$  existing mature single-threaded  $C/C_{++}$  version
- $\triangleright$  parallel Haskell version 2x slower on one core but scaled near perfectly on 8 cores
- $\blacktriangleright$  Haskell version became the reference implementation C version 'adjusted' to match Haskell version
- ▶ also distributed versions: Haskell/MPI and Cloud Haskell

Happy programmers!

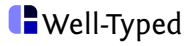

# Thanks!

# Questions?

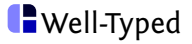

**Repa example**

Specification as code

```
phi k i | k \equiv 0 \qquad = 0
      | i < 0 ∨ i > sites = 0
      | otherwise =(phi (k − 1) (i − 1) + phi (k − 1) (i + 1)) / 2
            + h / 2 ∗ rho i
rho i |i \equiv sites 'div' 2 = 1
       otherwise = 0h = 0.1 -- lattice spacing
n = 10 -- number of sites
```
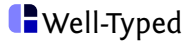

## Example: 1-D Poisson solver – contd.

### Data dependencies

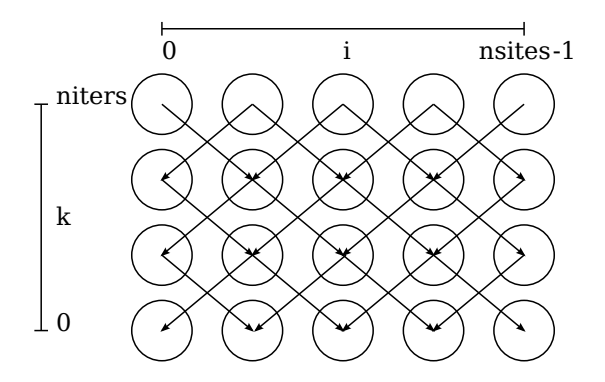

- $\triangleright$  whole row could be calculated in parallel
- $\triangleright$  other parallel splits not so easy and will duplicate work

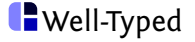

## Example: 1-D Poisson solver – contd.

Serial array version of the inner loop

```
philteration :: UArray Int Double \rightarrow UArray Int Double
philteration phik1 =array (0, n + 1) [(i, phi i) | i \leftarrow [0..n + 1]]where
     phi i i \equiv 0 \vee i \equiv n + 1 = 0phi i = (phik1 ! (i − 1) + phik1 ! (i + 1)) / 2
             + h / 2 ∗ rho i
```
- $\blacktriangleright$  uses immutable arrays
- $\triangleright$  new array defined in terms of the old array
- $\triangleright$  we extend the array each end by one to simplify boundary condition

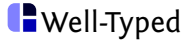

Parallel array version of the inner loop

philteration :: Array U DIM1 Double  $\rightarrow$  Array U DIM1 Double philteration phik1 = computeP (fromFunction (extent phik1) phi) **where** phi  $(Z : .i)$  | i  $\equiv 0 \vee i \equiv n + 1 = 0$ phi (Z :*.* i) = (phik1 ! (i − 1) + phik1 ! (i + 1)) */* 2 + h */* 2 ∗ rho i

- $\triangleright$  define the new array as a delayed array
- $\triangleright$  compute it in parallel

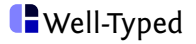

A few tricks gets us close to C speed

- $\blacktriangleright$  Unsafe indexing
- $\blacktriangleright$  Handelling edges separately

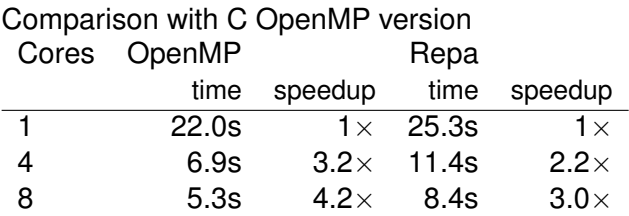

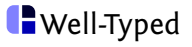

## **Larger Repa example: Matrix multiplication**

- $\blacktriangleright$  Implement naive matrix multiplication.
- $\blacktriangleright$  Benefit from parallelism.
- $\blacktriangleright$  Learn about a few more Repa functions.

This is taken from the repa-example package which contains more than just this example.

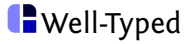

## **Start with the types**

We want something like this:

```
mmultP :: Monad m \RightarrowArray U DIM2 Double \rightarrow Array U DIM2 Double \rightarrowm (Array U DIM2 Double)
```
- $\triangleright$  We inherit the **Monad** constraint from the use of a parallel compute function.
- $\triangleright$  We work with two-dimensional arrays, it's an additional prerequisite that the dimensions match.

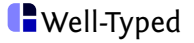

# **Strategy**

We get two matrices of shapes **Z** : **h1** : **w1** and Z :*.* h2 :*.* w2 :

- $\triangleright$  we expect w1 and h2 to be equal,
- If the resulting matrix will have shape  $Z : h1 : w2$ ,
- $\triangleright$  we have to traverse the rows of the first and the columns of the second matrix, yielding one-dimensional arrays,
- $\triangleright$  for each of these pairs, we have to take the sum of the products,
- $\triangleright$  and these results determine the values of the result matrix.

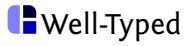

# **Strategy**

We get two matrices of shapes **Z** : **h1** : **w1** and Z :*.* h2 :*.* w2 :

- $\triangleright$  we expect w1 and h2 to be equal,
- If the resulting matrix will have shape  $Z : h1 : w2$ ,
- $\triangleright$  we have to traverse the rows of the first and the columns of the second matrix, yielding one-dimensional arrays,
- $\triangleright$  for each of these pairs, we have to take the sum of the products,
- $\triangleright$  and these results determine the values of the result matrix.

Some observations:

- $\blacktriangleright$  the result is given by a **function**,
- ► we need a way to **slice** rows or columns out of a matrix,

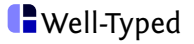

```
mmultP :: Monad m ⇒
            Array U DIM2 Double \rightarrow Array U DIM2 Double \rightarrowm (Array U DIM2 Double)
mmultP m1 m2 =do
     let (Z : . h1 : . w1) = extent m1
     let (Z : . h2 : . w2) = extent m2
     computeP (fromFunction (Z :. h1 :. w2)
                                   (\lambda(\mathsf{Z}:\mathsf{r} \ : \mathsf{c} \ ) \rightarrow \ldots)
```
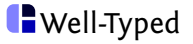

A quite useful function offered by Repa is **backpermute**:

backpermute :: (Shape sh1*,* Shape sh2*,* Repr r e) ⇒  $sh2 \rightarrow$  -- new shape  $(\text{sh2} \rightarrow \text{sh1}) \rightarrow$  -- map new index to old index Array r sh1 e  $\rightarrow$  Array D sh2 e

- $\triangleright$  We compute a delayed array simply by saying how each index can be computed in terms of an old index.
- If This is trivial to implement in terms of from Function.

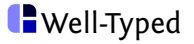

#### We can use **backpermute** to slice rows and columns.

sliceCol :: Repr r e  $\Rightarrow$  Int  $\rightarrow$  Array r DIM2 e  $\rightarrow$  Array D DIM1 e sliceCol  $ca =$ **let**  $(Z : A : W) =$  extent a **in** backpermute  $(Z : . h) (\lambda(Z : . r) \rightarrow (Z : . r : . c))$  a sliceRow :: Repr r e  $\Rightarrow$  Int  $\rightarrow$  Array r DIM2 e  $\rightarrow$  Array D DIM1 e sliceRow  $r =$ **let**  $(Z : A : W) =$  extent a **in** backpermute (Z :*.* w) (*λ*(Z :*.* c) → (Z :*.* r :*.* c)) a

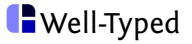

### We can use **backpermute** to slice rows and columns.

sliceCol :: Repr r e  $\Rightarrow$  Int  $\rightarrow$  Array r DIM2 e  $\rightarrow$  Array D DIM1 e sliceCol  $ca =$ **let**  $(Z : A : W) =$  extent a **in** backpermute  $(Z : . h) (\lambda(Z : . r) \rightarrow (Z : . r : . c))$  a sliceRow :: Repr r e  $\Rightarrow$  Int  $\rightarrow$  Array r DIM2 e  $\rightarrow$  Array D DIM1 e sliceRow  $r a =$ **let**  $(Z : A : W) =$  extent a **in** backpermute  $(Z : . w) (\lambda(Z : . c) \rightarrow (Z : . r : . c))$  a

*>>>* computeUnboxedS (sliceCol 3 example) AUnboxed (Z :*.* 2) (fromList [4*,* 9])

Note that sliceCol and sliceRow do not actually create a new array unless we force it!

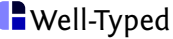

Repa itself offers are more general slicing function (but it's based on the same idea):

slice :: (Slice sl*,* Shape (SliceShape sl)*,* Shape (FullShape sl)*,* Repr r e)  $\Rightarrow$ Array r (FullShape sl) e  $\rightarrow$  sl  $\rightarrow$  Array D (SliceShape sl) e

A member of class **Slice**:

- $\triangleright$  looks similar to a member of class  $Shape$ ,
- **If** but describes **two** shapes at once, the orginal and the sliced.

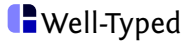

Repa itself offers are more general slicing function (but it's based on the same idea):

slice :: (Slice sl*,* Shape (SliceShape sl)*,* Shape (FullShape sl)*,* Repr r e)  $\Rightarrow$ Array r (FullShape sl) e  $\rightarrow$  sl  $\rightarrow$  Array D (SliceShape sl) e

A member of class **Slice**:

- $\triangleright$  looks similar to a member of class  $Shape$ ,
- **If** but describes **two** shapes at once, the orginal and the sliced.

```
sliceCol, sliceRow :: Repr r e ⇒
                       Int \rightarrow Array r DIM2 e \rightarrow Array D DIM1 e
sliceCol c a = slice a (Z : . A II : . c)sliceRow r a = slice a (Z : r : AII)
```
<mark>= Well-Typed</mark>

```
mmultP :: Monad m ⇒
           Array U DIM2 Double \rightarrow Array U DIM2 Double \rightarrowm (Array U DIM2 Double)
mmultP m1 m2 =do
     let (Z : . h1 : . w1) = extent m1
     let (Z : . h2 : . w2) = extent m2
     computeP (fromFunction (Z :. h1 :. w2)
                    (\lambda(\mathsf{Z} : \mathsf{r} : \mathsf{c}) \rightarrowsumAllS (sliceRow r m1 ∗. sliceCol c m2)
                     ))
```
That's all. Note that we compute no intermediate arrays.

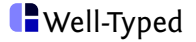